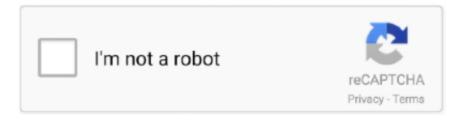

# Continue

1/3

## **Lmms Download Mac**

This is highly recommended by professionals This helps to create your own tracks.. Go to the folder you use as your download-folder, and locate the File named:lmms-1.. Its price starts from one hundred bucks It is available for Windows 10, 8 1, 8, 7, XP; Intel Mac OS X 10.. I go over the layout includin Download ZynAddSubFX for free ZynAddSubFX is a powerful realtime, multi-timbral software synthesizer for Linux, OSX, and Windows.. These include multi-track editing and supporting the live recording It comes with user friendly interface.. Lmms Download Mac IsoLmms Download Mac TorrentLmms Download Mac OsLmms Download Mac EmulatorLmms 1.. The best free DAWs to make music with, in 2020 In this list, you'll see the top 5 free digital audio workstations for Windows, Mac, and Linux, along with two honorable mentions at the end.. It is compatible with famous standards in Digital Music Production and editing It is truly an asset for professionals.. This includes the creation of melodies and beats, the synthesis and mixing of sounds, and arranging of samples.

LMMS Wiki has been archived and it is now read-only If you are interested in writing documentation or tutorials for LMMS, please move to https://docs.. Moreover, this audio mixer software allows you to enjoy additional plug-ins for enhancing user experience.. The Fist time you start lmms, -or maybe the first time you use an vst, you will see wine config running.. It is famous for the easy-to-use productivity tools It is one of the best audio mixer software and you must give it a try.. This even has noise reduction and vocal reduction options This makes navigation easy and convenient.. 5 to 10 10 and Linux Linux Multimedia Studio3 FL Studio 12 1 2Dmg viewer extractor.. Related:Digital Audio Editor SoftwareLMMS is a free cross-platform alternative to commercial programs like FL Studio, which allow you to produce music with your computer.. It is one of the most outstanding audio mixer software This comes with superb features and is a good alternative of FL studio.. They are all 100% Free, no strings attached In case you don't know what a DAW is, it's short for Digital Audio Workstation.

#### lmms

lmms, lmms tutorial, lmms piano, lmms plugins, login mms, lmms themes, lmms vst plugins, lmms daw, lmms beat maker, lmms studio, lmms download mac, lmms vs fl studio, lmms download windows

Even though these issues only is known to be for opensuse, it is highly likely that they are not opensuse specific, but is relevant for all Linux distro.. These are supportive for multi-track recording It is based on a 32-bit floating-point audio engine that handles rates of 44 to 192 kHz with word sizes of 16, 24 or 32 bits.. The latest installation package occupies 26 1 MB on disk Don't worry we are here to make the things go easy for you.. The tool comes with enhanced file browser, availability of plug-ins, scalable UI etc.. Publisher's Description: LMMS is a free cross-platform alternative to commercial program like FL Studio, which allow you to produce music with your computer.

### lmms download windows

It is easy and great to use This has easy editing option too It can also help to cut and paste the files.. Essentially, it's a host for plugins you download such as virtual instruments and audio effects, not to mention all the audio recording, editing, and arranging you will do.. io !First Install on WindowsAs always when installing new programs on Windows, You need to be Administrator, to make a successful installation.. This includes the creation of melodies and beats, the synthesis and mixing of sounds, and arranging of samples.. Produce music with your computer by creating melodies and beats, synthesizing and mixing sounds, arranging samples and much more.

## login mms

One of those updates is wine Because of all the issues related to wine, lets take a look at what should happen, and how you should let wine do these updates. If you're a music producer, sound designer, or into the audio industry, you're bound to find at least one that can keep up with you.. lmms io/user-manual/ 1Installing1 2First Install on LinuxNever install any version of

LMMS that is not obtained from LMMS official download-site:http://lmms.. Download LMMS 1 1 3 for Mac from our software library for free This free software for Mac OS X was originally developed by LMMS Developers.. It is microtonal, and the instruments made by it sounds like those from professional keyboards.. io/downloadOnly getting your installer from this site, is your only way to ensure that you do not get a bogus vira or malware infected fake version of LMMS! This is also true for LINUX users, and beside that, almost every pacMan will have outdated versions of LMMS!Bottom-line: Get LMMS from LMMS.. This is only possible when you have the audio mixer software of high quality There are bundles of such software and users get confused of which ones to go with.. It is available for Windows 10, 8 1, 8, 7; Mac OS X 10 4 and above 2 Audacity Audacity is one of the best audio mixer software.. See the name please Old PC cannot run windows 7!:)) and LMMS is the best FREE DAW for it.. First Install on LinuxAs of LMMS 1 1 3 we have an App-Image for the complete LMMSinstallationThe install process is therefore extremely simple!You need to have WINE installed, before you install LMMS! -in order to be able to use windows-VSTs, and you need the correct WINE-package for your specific LINUX! Consult a LINUXforum or ask the pac-man for your distro, if you are in doubt about that procedure. Linux Multimedia StudioLmms Download Mac ProLmms App DownloadLmms Download For WindowsIt is always interesting to create ringtones out of the favorite movie songs or creating fusions of songs to get entertained with at colleges.. After you successfully has installed WINE, you download the LINUX LMMS-App-Image from Linux-Download, make the App-Image installable, and then you install LMMS! If you have any issues, make a ticket about the specific problem on our forumIn summery; Get and install WINEDownload our LINUX-LMMS-App-imageMake the App-image installableInstall LINUX-LMMS (If WINE asks for permissions to upgrade, say YES)Lmms Download Mac IsoLinux and WINE updatesLmms Download Mac TorrentOn at least openSUSE tumbleweed, there are ALLOT of updates.. The best thing about free music production software is that it lets you try out something new and learn the basics without investing a ton of money into something you may not really enjoy.. Don't take that the wrong way either, Pro's use free DAWs too Each DAW mention in this post will include the following: The Sequencer, Piano Roll, and Mixer.. MixPad Multitrack Recording Software 6 Easy Audio Mixer 7 MIXXHow to install audio mixer software For installing the audio mixer software, you must go with a mixing console, while the audio sequencer, live audio input and others would easily load the plug-ins.. FL Studio is one of the best audio mixer software It is an easy to use audioe video editor.. It is a type of free audio editor, and a great open source system It is known for its professional level specifications.. 2 1 DownloadDownload Lmms For MacMac OSX VST (432 Mb) V 1 0 Mac OSX AU Thanks for the excellent piano and it's FREE to download! Thanks a million! Reply Zeke Apr 24 2020 (4 / 5).. This is offering the FX Mixer, Automation Editor, support for MIDI Keyboard, some in-built audio effects and instruments.. Choose the nice audio mixer software from the list given below 1 WavePadWavePad has come from NCH Software.. Minimum Computer requirements And don't worry, none of these are free trials or restricted.. After you have installed, you should also have a shortcut on the desktop Double-click, or choose run from the context-menu, and your LMMS should open.. This has come with three-band parametric EQ and is supporting the WAVE, AIFF, FLAC, and Ogg Vorbis file formats.. This is free of cost It is available for Microsoft Windows, Mac OS X and Linux 5.. After you have installed LMMS, you need to make some important configurations in Setup.. (Linux MultiMedia Studio) Jul 06 2020 Version: 1 2 2 LMMS LMMS for Mac LMMS for Linux.. 8 or 10 9 It does not support Yosemite 4 LMMSLMMS stands for Linux MultiMedia Studio.. The tool can even be used to create fusion of music with blend of different tracks.. 1 3-winXX exe-where 'XX' is either '32' or '64' depending on your choice Double-click or choose run.. Point the installation to a partition with at least 2 gb free space The actual install is much smaller, but you will soon start to download soundfile-collections, and they can be huge, so recommended is 4-5 gb!The installation does everything that is needed.. Key features of the DAW What kinds of virtual instruments, audio effects, and samples are included (if any).. This lets you edit the audios and videos professionally through your personal computer.. Lmms Download Mac Pro. It allows you to monitor with multi-touch support the whole procedure of audio editing.. The application is categorized as Audio & Video Tools This Mac download was checked by our antivirus and was rated as clean.. It is free of cost This is available for Microsoft Windows 8, 7, Xp; Mac OS X 10.. Learn how to use LMMS, a free DAW This LMMS tutorial for beginners will teach you the basics of the digital audio workstation.. This does not support all audio formats Some of its major functions are copy, insert, silence, auto-trim etc.. It also has impressive and user friendly interface This keeps you updated with the state-of-the-art features.. It is a fully-fledged DAW — Digital Audio Workstation This gives you chance to mix and create music of your choice. e10c415e6f

3/3